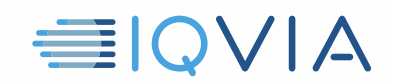

# **TPA PROGRAM CONSEILS UTILES** *Limiter l'accès aux données IQVIA*

IQVIA souhaite partager les idées que d'autres fournisseurs ont trouvées utiles pour se conformer aux restrictions et obligations au *Contrat de licence d'accès aux tiers limité* de IQVIA . Les fournisseurs sont tenus de prendre toutes les mesures raisonnables nécessaires pour protéger les données IQVIA contre l'utilisation, l'accès, ou la divulgation non autorisés, et le détournement ou l'utilisation abusive. Limiter l'accès aux données IQVIA est une étape essentielle pour garantir l'observation. Voici quelques conseils pour vous aider à le faire.

### **Identifier les données IQVIA**

- Les données IQVIA incluent les données IQVIA d'origine, c'est à dire, l'offre d'études de marché
- Il comprend également toute information dérivée, directement ou indirectement, des données IQVIA d'origine

## **Ne donnez accès qu'aux employés qui en ont besoin**

- Limiter l'accès aux données IQVIA aux employés qui en ont besoin, afin que le fournisseur puisse fournir ses services au client
- Les données doivent être nécessaires à l'employé pour bénéficier au client spécifique identifié dans l'accord TPA applicable et à aucune autre personne ou entité
- Les données doivent également être nécessaires par l'employé pour l'utilisation autorisée spécifiée dans l'accord TPA applicable et pour aucune autre utilisation.
- Limiter l'accès à la partie minimale des données IQVIA requise par rôle de chaque employé

### **Évitez l'accès non autorisé par tous les autres**

- Prendre des mesures raisonnables pour contrôler l'accès, par exemple, pare-feu, cryptage des données au repos et en transit, sites et systèmes sécurisés, noms d'utilisateur et mots de passe, utiliser des processus et des procédures d'autorisation efficaces, etc.
- Ne donnez jamais accès aux employés responsables de la conception, du développement, de la stratégie, du marketing ou de la vente de produits ou de services compétitifs des données IQVIA que vous avez reçues en vertu de l'accord TPA.
- Conserver la documentation indiquant que l'accès a été limité aux employés autorisés

# **Reportez-vous au contrat de licence d'accès limité aux tiers**

En cas de doute, reportez-vous au *Contrat de licence d'accès limité au tiers* d'IQVIA*.* C'est le document qui contrôle. Ces *Astuces utiles* sont uniquement destinées à être un guide utile et ne modifient aucune obligation légale du Vendeur en vertu du Contrat.

Conseils utiles sur le programme TPA, Limiter l' ; accès aux données IQVIA, V1 04-15-2019